**AutoCAD Crack Free For Windows**

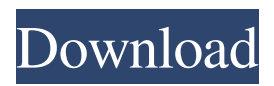

# **AutoCAD Crack+ X64 2022 [New]**

One of the more popular AutoCAD features is the ability to export a drawing to a file, as a BMP, GIF, JPEG, or PNG image. As you know, this feature enables you to save your drawing as an image file which can be viewed on any image-supporting website such as Google Images. These image files are in the.PDF format, a standard file format that is already widely known to be portable between applications and platforms. For example, images saved from PDF documents can be viewed with PDF viewers, or with the Adobe Acrobat Reader. By converting your AutoCAD drawing to an image format, you can send it to another designer or client who can view it on their home PC, or on a portable device, such as an iPod or smartphone. You can also send it to a web designer or client using a web browser. If you want to export drawings to other formats, it's pretty simple. When you open your drawing, you'll find a "Save As" dialog box. From here, you can save a drawing to file, as a.DWG file. This file format is used by CAD programs like Autodesk Inventor, and also by the venerable Softimage XSI. You can also save a drawing to a.PDF file. To export a drawing as an image, simply choose File  $\rightarrow$  Export and follow the prompts. If you haven't converted the drawing to a new format before exporting to an image, it will ask you to save the drawing as a PDF file, and then prompt you to export the file as an image. It's easy to decide whether to save your drawing as a PDF file before exporting it, and there's usually little reason not to. After you've exported your drawing as an image, you can view the image file in Adobe Acrobat, Microsoft Reader, or any other image viewer. To import an image into your drawing, simply choose File  $\rightarrow$  Import  $\rightarrow$ Images. As soon as you open the Import dialog box, a list of image formats will show up, including.PDF,.BMP,.GIF,.JPG, and.PNG. Click the format you want to import into your drawing, and you can then browse your computer for the image file. If you're working in AutoCAD LT, then the Import Image dialog box is slightly different. There's no "Import" command, so you'll need to import it from the Export dialog box. But

## **AutoCAD Crack + 2022**

AutoLISP is a general-purpose programming language suitable for use with AutoCAD Product Key. It has the ability to create, open, save, display, and save a dynamic drawing. Visual LISP is a visual programming language for AutoCAD that allows users to create, open, save, display, and save dynamic drawings. It was initially included in AutoCAD X6, but was removed in AutoCAD X10. vbscript was initially available in AutoCAD X3 as a scripting language that runs on the command line. It was removed in AutoCAD X5. vbscript is still available in AutoCAD X13, but it is deprecated and will be replaced by AutoLISP in AutoCAD X14. VBA is a scripting language that runs on Windows and runs on the Microsoft Office application suite. It is also available in AutoCAD X3, but it is a user-only language, and there is no Visual LISP based counterpart. AutoCAD itself has an OEM licensing mechanism for the use of VBA macros. Net is a more comprehensive automation and customization technology than AutoCAD itself. It is also a scripting language. Supported products AutoCAD LT AutoCAD LT supports different levels of access depending on the license type. Basic Licenses allow users to create AutoCAD drawings (of any complexity) within a designated time-frame (12 months). Premium licenses allow users to create AutoCAD drawings and are suitable for professional use. Ultimate licenses allow users to create both AutoCAD drawings and AutoCAD LT drawings. AutoCAD LT (Autodesk Design Review) allows users to access drawings created using the Premium, Ultimate or LT+ licenses of AutoCAD and AutoCAD LT. Users can use their AutoCAD drawings and LT drawings to communicate with colleagues or collaborate with AutoCAD and LT users. AutoCAD LT has native support for a range of file formats, including DXF, PDF, DWG, DWF, STL and IFC. Other formats such as DWF, HLP, JPG, TIFF and BMP can be imported using third-party applications. There are also import/export filters for sending files to and from AutoCAD. AutoCAD LT has native support for database and authoring tools. However, these are not enabled by default and must be a1d647c40b

#### **AutoCAD For PC (Final 2022)**

Connect the printer to your laptop with the USB cable. Open up the Autocad. (link) Open up the Add Printer window and choose to add the USB printer. Your laptop should automatically open up a new window with your printer connected. Click 'Next' and follow the instructions. Go back to the printer control window (if it popped up) and the windows should open as you have them set. This is the one time, you can use the AutoCAD 10.1 keygen which comes with the product. I'm having trouble with the brix this morning. It's really cold but it's not raining... just windy and cloudy. It's been that way since I got up this morning. I'd love some rain but not this cold rain. It's currently 58 degrees. I'm thinking it's time to top up the tank. Today's the day. I had 30 gallons for the past few days but I'll be putting in a new tank this weekend so it's time to top up! the tea very strong. You can also add the tea to warm water to make it more palatable. Because I was a little concerned about the bitterness of the tea I had tasted, I found it helpful to add some sugar to sweeten it and to remove some of the bitterness. We're talking a case of mild to moderate side-effects on a healthy body. As I mentioned before, it's important to note that everyone has their own health needs. If you're looking to build muscle, which is a common effect of caffeine, then you'll need to build it slowly and consistently. How long should I wait before drinking more caffeine? This is where it gets tricky. When we first get caffeine in our system, it should be at a low level. If you're an athlete, then you may find it helpful to drink an espresso or some energy drinks (if it contains caffeine) before a long session of exercise. It gives you that extra burst of energy that's needed before your workout or competition. However, we're talking about ingesting caffeine. You won't be able to go out on a run or bike ride and just start drinking coffee. You'll have to make sure that you gradually ease your body into the caffeine. There's no point in overloading your body when caffeine is slowly introduced to

## **What's New In?**

AutoCAD productivity and collaboration software is all about enhancing your ideas and working together with others. Thanks to the integration of CAD (Computer-aided design) and GIS (Geographic information systems) standards, you can draw on data collected by smartphones or other mobile devices. If you have completed a drawing and want to save time while viewing it, the new AutoCAD feature "Export as high-quality PDF" lets you export a drawing to a high-quality PDF file. Rapidly send and incorporate feedback into your designs. Import feedback from printed paper or PDFs and add changes to your drawings automatically, without additional drawing steps. (video: 1:15 min.) Enhanced UI, options, and documentation: The updated user interface makes it easier to work with your AutoCAD designs. The ribbon has a new and more intuitive layout, and the user interface can be switched to match your preference. All interface elements can be arranged and organized using commands from the View menu, the ribbon, or the workspace. The updated user interface makes it easier to work with your AutoCAD designs. The ribbon has a new and more intuitive layout, and the user interface can be switched to match your preference. All interface elements can be arranged and organized using commands from the View menu, the ribbon, or the workspace. Also, when you open a.DWG file, you can go straight to the drawing settings to change options and customize the drawing settings. Also, when you open a.DWG file, you can go straight to the drawing settings to change options and customize the drawing settings. The improved AI (Artificial intelligence) features are now fully automatic and are based on the most important parts of your drawings. The improved AI (Artificial intelligence) features are now fully automatic and are based on the most important parts of your drawings. Enhanced design guidance and automated feature detection: The new "Warn" icon appears when you create the model, and it provides automatic detection of features such as drawings, the model, or toolbars. In the next step, it warns you if you make a mistake, either by auto-sizing a feature or auto-sizing the drawing. The new "Warn" icon appears when you create the model, and it provides automatic detection of features such as drawings, the model, or toolbars. In the next step, it warns you if

# **System Requirements For AutoCAD:**

OS: Windows 7 SP1 64-bit / Windows 8.1 64-bit / Windows 10 64-bit CPU: 1.5 GHz Memory: 2 GB Graphics: 1 GB DirectX 11-compatible GPU Storage: 3.5 GB available space DirectX: DirectX 11 Network: Broadband Internet connection To kick things off in the most organic of ways, we're taking a look at the single-player campaign. If you've never played Bayonetta before, it $\bullet$